# **On Schemes for Exponential Decay**

**Hans Petter Langtangen**1,2 **(hpl@simula.no)**

<sup>1</sup>Center for Biomedical Computing, Simula Research Laboratory <sup>2</sup>Department of Informatics, University of Oslo

Jun 23, 2021

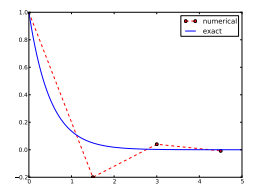

#### **0.1 Goal**

The primary goal of this demo talk is to demonstrate how to write talks with [DocOnce](https://github.com/doconce/doconce) and get them rendered in numerous HTML formats.

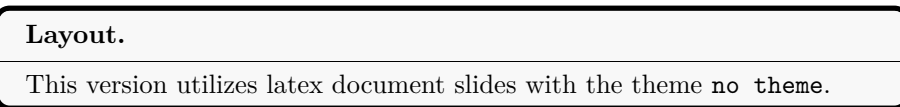

The talk investigates the accuracy of three finite difference schemes for the ordinary differential equation  $u' = -au$  with the aid of numerical experiments. Numerical artifacts are in particular demonstrated.

**1 Problem setting and methods**

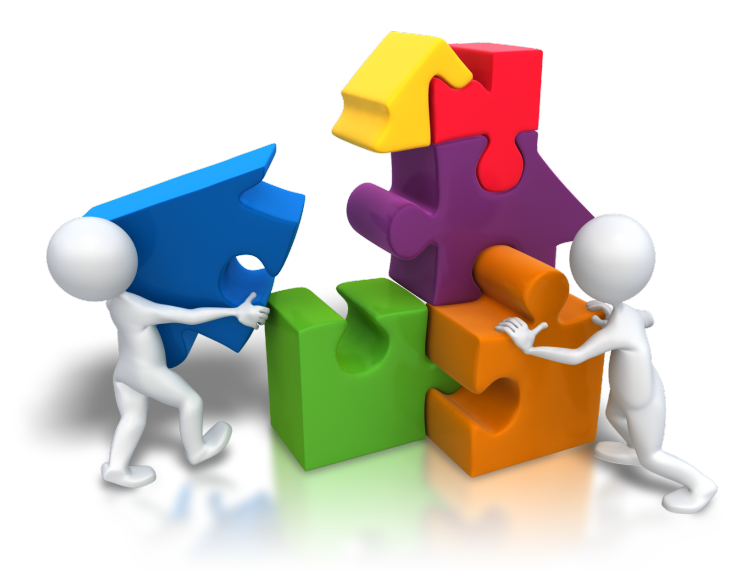

**1.1 We aim to solve the (almost) simplest possible differential equation problem**

<span id="page-1-0"></span>
$$
u'(t) = -au(t) \tag{1}
$$

<span id="page-1-1"></span> $u(0) = I$  (2)

Here,

- $t \in (0, T]$
- *a*, *I*, and *T* are prescribed parameters
- $u(t)$  is the unknown function
- The ODE  $(1)$  has the initial condition  $(2)$

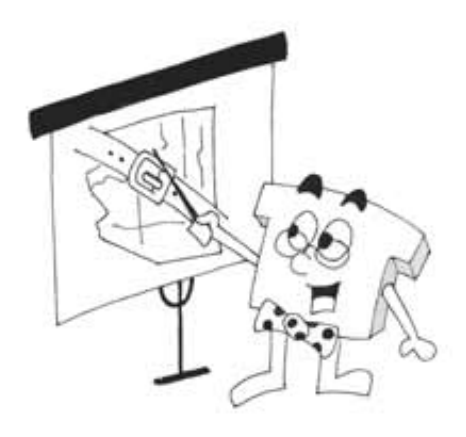

#### **1.2 The ODE problem is solved by a finite difference scheme**

- Mesh in time:  $0 = t_0 < t_1 \cdots < t_N = T$
- Assume constant  $\Delta t = t_n t_{n-1}$
- $u^n$ : numerical approx to the exact solution at  $t_n$

The *θ* rule,

$$
u^{n+1} = \frac{1 - (1 - \theta)a\Delta t}{1 + \theta a \Delta t} u^n, \quad n = 0, 1, \dots, N - 1
$$

contains the [Forward Euler](http://en.wikipedia.org/wiki/Forward_Euler_method) ( $\theta = 0$ ), the [Backward Euler](http://en.wikipedia.org/wiki/Backward_Euler_method) ( $\theta = 1$ ), and the [Crank-Nicolson](http://en.wikipedia.org/wiki/Crank-Nicolson) ( $\theta = 0.5$ ) schemes.

#### **1.3 The Forward Euler scheme explained**

<http://youtube.com/PtJrPEIHNJw>

#### **1.4 Implementation**

```
Implementation in a Python function:
 def solver(I, a, T, dt, theta):
     """Solve u'=-a*u, u(0)=I, for t in (0,T]; step: dt."""
     dt = float(dt) # avoid integer division
     N = int(round(old_div(T,dt))) # no of time intervals
     T = N*dt # adjust T to fit time step dt
     u = zeros(N+1) # array of u[n] values
```

```
t = 1inspace(0, T, N+1) # time mesh
u[0] = I # assign initial condition
for n in range(0, N): # n=0,1,...,N-1
    u[n+1] = (1 - (1-theta)*a*dt)/(1 + theta*dt*a)*u[n]return u, t
```
### **1.5 How to use the solver function**

```
A complete main program.
 # Set problem parameters
 I = 1.\overline{2}a = 0.2T = 8
 dt = 0.25theta = 0.5from solver import solver, exact_solution
 u, t = solver(\overline{I}, a, T, dt, theta)import matplotlib.pyplot as plt
 plt.plot(t, u, t, exact_solution)
 plt.legend(['numerical', 'exact'])
 plt.show()
```
## **2 Results**

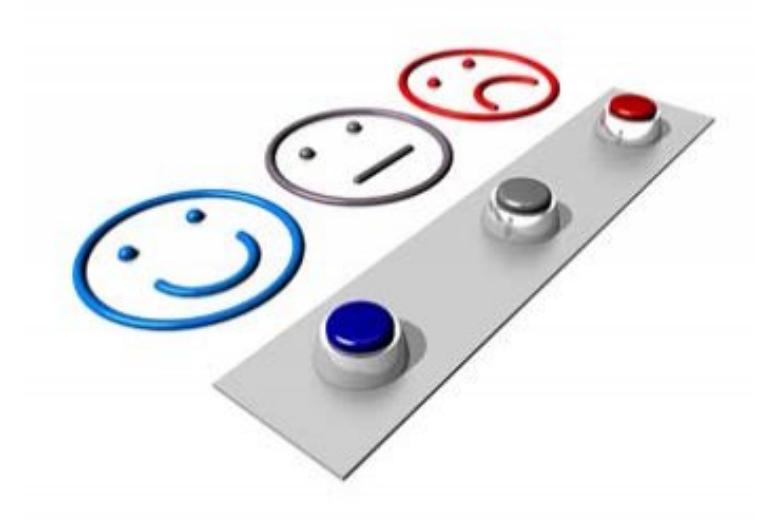

**2.1 The Crank-Nicolson method shows oscillatory behavior for not sufficiently small time steps, while the solution should be monotone**

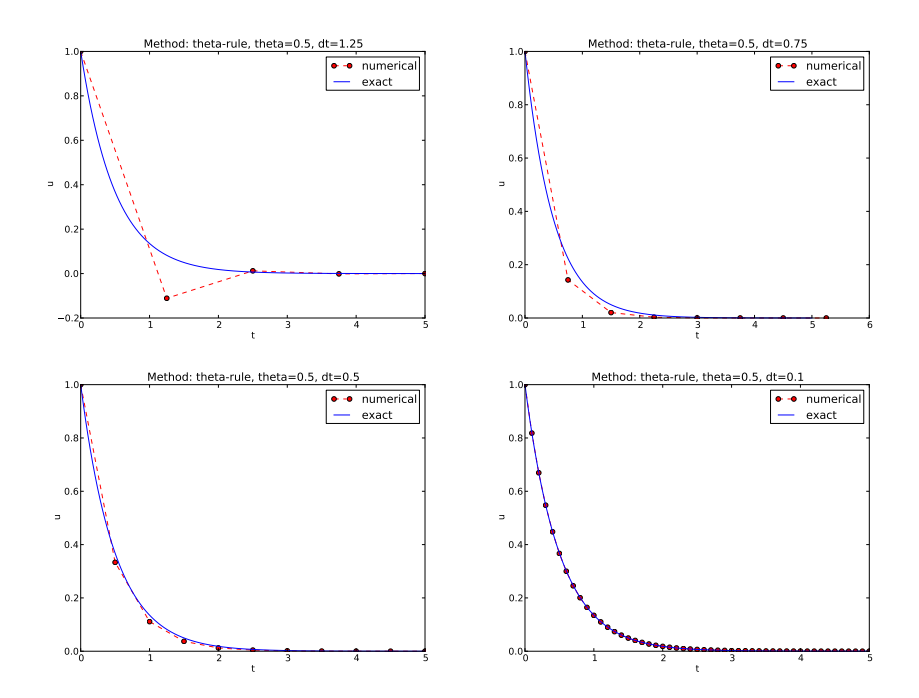

### **2.2 The artifacts can be explained by some theory**

Exact solution of the scheme:

$$
u^{n} = A^{n}, \quad A = \frac{1 - (1 - \theta)a\Delta t}{1 + \theta a \Delta t}.
$$

Key results:

- Stability:  $|A| < 1$
- No oscillations:  $A > 0$
- $\Delta t < 1/a$  for Forward Euler  $(\theta = 0)$
- $\Delta t < 2/a$  for Crank-Nicolson ( $\theta = 1/2$ )

#### **Concluding remarks:**

Only the Backward Euler scheme is guaranteed to always give qualitatively correct results.